## — 12 Generování VGA videosignálu

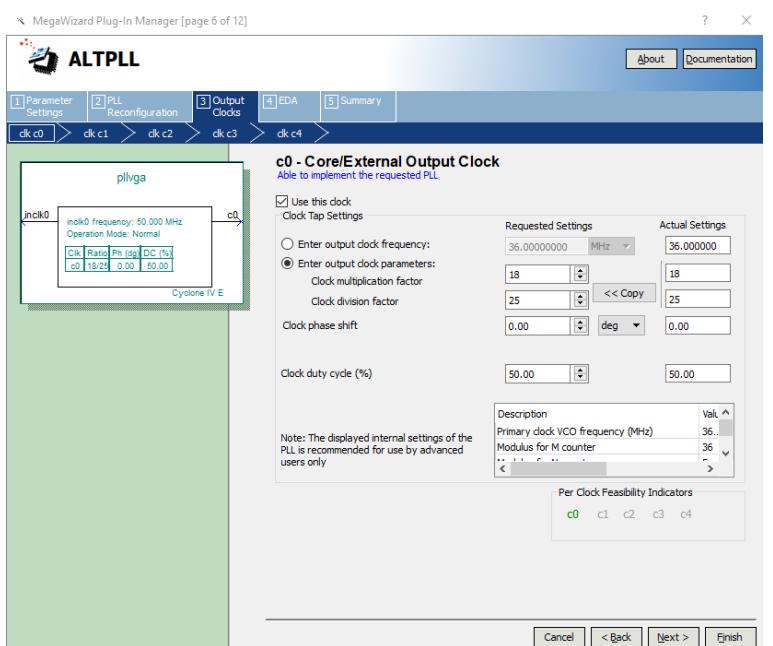

Další hodinové výstupy nebudeme potřebovat, nepotřebujeme ani specifický fázový posun nebo duty cycle, takže můžeme klidně použít Finish. Wizard vygeneruje několik souborů a vloží je do projektu (popř. se zeptá, jestli to má udělat).

## **12.5 Kalkulačka!**

Jestli se vám motá hlava z nadmíry konstant a frekvencí, tak nezoufejte! Připravil jsem pro vás kalkulátor frekvencí pro VGA, PLL a vůbec všechno to, co jsme si teď říkali. Stačí zadat frekvenci krystalu, kterou máte k dispozici, a kliknout na Go!

V tabulce se objeví přehledně všechna VGA rozlišení, která lze z této hodinové frekvence získat. K nim všechny potřebné konstanty, a dokonce i nastavení PLL (násobitel a dělitel). Kalkulačka vždy počítá frekvence tak, aby násobitel a dělitel byla celá čísla. Jejich velikost si můžete omezit v poli *PLL max div* (např. pro jednodušší PLL).

Když si vyberete vhodné rozlišení a kliknete na něj, tak vám kalkulačka vygeneruje vylepšenou komponentu sync.vhd (viz výše) a ukáže aktuální hodnoty průběhu signálů.

<https://datacipy.cz/vga>

## 12 Generování VGA videosignálu

Při svých testech jsem se odvážně pouštěl dál a dál, a nakonec jsem použil rozlišení 1920×1080@60 Hz, tedy Full HD. Pixelová frekvence je 148,5 MHz, PLL koeficient 99/32 (a opravdu, 48 \* 99 / 32 = 148,5). S trochou rozechvění jsem nahrával kód do FPGA, a po několika sekundách se na monitoru objevilo:

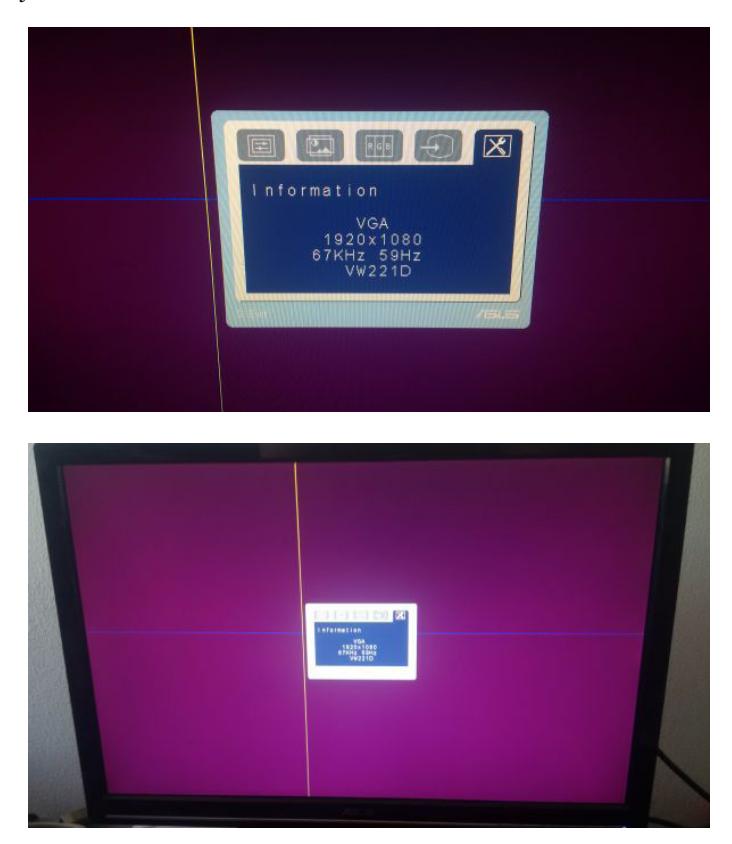

Jak se říká: *Bylo to tam!*

## **12.6 Jednoduchý obrazec**

Synchronizace je nezbytný základ, je to kostra, na který se navěsí vlastní zobrazování. Vylepšená komponenta sync posílá kromě synchronizačních pulsů a signálu blank i dvě čísla, totiž posx a posy, neboli pozici horizontálně a pozici vertikálně. Funkce je následující: Když je zatmění (blank), tyto čísla ignorujte a na výstupy R,G,B posílejte 0. Pokud není zatmění, posílejte na výstupy barvu pixelu na dané souřadnici.

```
— 12 Generování VGA videosignálu
```

```
library ieee;
use ieee.std_logic_1164.all;
use ieee.numeric_std.all;
ENTITY VGA IS
port (
 clock50: in std_logic;
 vga_hs,vga_vs: out std_logic;
 vga_r: out std_logic;
 vga_g : out std_logic;
 vga_b: out std_logic
);
END VGA;
architecture main of vga is
signal vgaclk:std_logic:='0';
signal x:integer range 0 to 1919;
signal y: integer range 0 to 1439;
signal blank: std_logic;
-------------
     component PLL1 is
         port (
         inclk0 : IN STD_LOGIC := '0';
         c0 : OUT STD_LOGIC 
         );
    end component PLL1;
-------------
component sync is
port (
clk: in std_logic;
posx:out integer range 0 to 1919;
posy:out integer range 0 to 1439;
hsync,vsync: out std_logic;
blank: out std_logic
);
end component sync;
```